ФИО: Усынин Максим Валерьевич<br>Лолжность: Ректор ТАСТНОЕ Образовательное учреждение высшего образования Дата подписания: 14.03**«Международный Институт Дизайна и Сервиса»** (ЧОУВО МИДиС) Должность: Ректор Уникальный программный ключ: f498e59e83f65dd7c3ce7bb8a25cbbabb33ebc58

Кафедра дизайна, рисунка и живописи

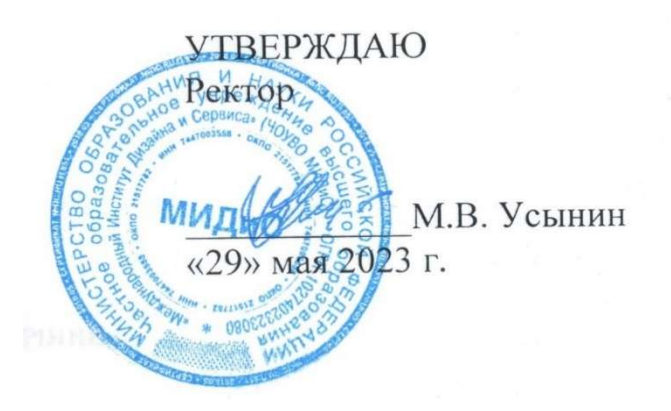

# РАБОЧАЯ ПРОГРАММА ДИСЦИПЛИНЫ 3D-ТЕКСТУРИРОВАНИЕ

Направление подготовки: 54.03.01 Дизайн Направленность (профиль): Цифровая графика в индустрии компьютерных игр Квалификация выпускника: бакалавр Форма обучения: очная Год набора – 2022

Рабочая программа дисциплины «3D-текстурирование» разработана на основе Федерального государственного образовательного стандарта высшего образования по направлению подготовки 54.03.01 Дизайн (уровень бакалавриата) (Приказ Министерства образования и науки РФ от 13 августа 2020 г. № 1015)

Автор-составитель: Турковский А.А.

Рабочая программа утверждена на заседании кафедры дизайна, рисунка и живописи. Протокол № 10 от 29 мая 2023 г.

Заведующий кафедрой дизайна, рисунка и живописи, заведующий кафедрой дизании, рисунки и мировизмов,  $\mathbb{Q}$ род Ю.В. Одношовина

### СОДЕРЖАНИЕ

1. Наименование дисциплины (модуля), цели и задачи освоения дисциплины (модуля) .. 4

2. Перечень планируемых результатов обучения по дисциплине (модулю), соотнесенных с планируемыми результатами освоения образовательной программы ................................. 4

3. Место дисциплины (модуля) в структуре образовательной программы .......................... 5

4. Объем дисциплины (модуля) в зачетных единицах с указанием количества академических часов, выделенных на контактную работу обучающегося с преподавателем (по видам учебных занятий) и на самостоятельную работу обучающихся .......................... 5

5. Содержание дисциплины (модуля), структурированное по темам (разделам) с указанием отведенного на них количества академических часов и видов учебных занятий ...................................................................................................................................................... 5

6. Фонд оценочных средств для проведения промежуточной аттестации обучающихся по дисциплине (модулю)............................................................................................................... 14

7. Перечень основной и дополнительной учебной литературы, необходимой для освоения дисциплины (модуля) ............................................................................................................... 14

8. Перечень ресурсов информационно-телекоммуникационной сети «Интернет», необходимых для освоения дисциплины (модуля) .............................................................. 14

9. Методические указания для обучающихся по освоению дисциплины (модуля)........... 15

10. Перечень информационных технологий, используемых при осуществлении образовательного процесса по дисциплине (модулю), включая перечень программного обеспечения, современных профессиональных баз данных и информационных справочных систем ................................................................................................................... 16

11. Материально-техническая база, необходимая для осуществления образовательного процесса по дисциплине (модулю) ......................................................................................... 17

### 1. НАИМЕНОВАНИЕ ДИСЦИПЛИНЫ (МОДУЛЯ), ЦЕЛИ И ЗАДАЧИ ОСВОЕНИЯ ДИСЦИПЛИНЫ (МОДУЛЯ)

#### 1.1. Наименование дисциплины

3D-текстурирование

### 1.2. Цель дисциплины

В ознакомлении обучающихся с инструментами текстурирования, знакомство с текстурированием средней сложности, с текстурированием масштабной сцены.

### 1.3. Задачи дисциплины

В ходе освоения дисциплины студент должен решать такие задачи, как:

- использовать инструменты Substance Painter,
- овладеть текстурированием Hand-paint-текстуры;

 создавать физически корректный комплексный материал средней сложности (ржавый металл, отбитая краска/бетон и пр.);

 создавать физически корректный комплексный материал средней сложности (поцарапанный пластик, рельефный многослойный материал и др.).

### 2. ПЕРЕЧЕНЬ ПЛАНИРУЕМЫХ РЕЗУЛЬТАТОВ ОБУЧЕНИЯ ПО ДИСЦИПЛИНЕ (МОДУЛЮ), СООТНЕСЕННЫХ С ПЛАНИРУЕМЫМИ РЕЗУЛЬТАТАМИ ОСВОЕНИЯ ОБРАЗОВАТЕЛЬНОЙ ПРОГРАММЫ

Процесс изучения дисциплины «3D-текстурирование» направлен на формирование следующих компетенций:

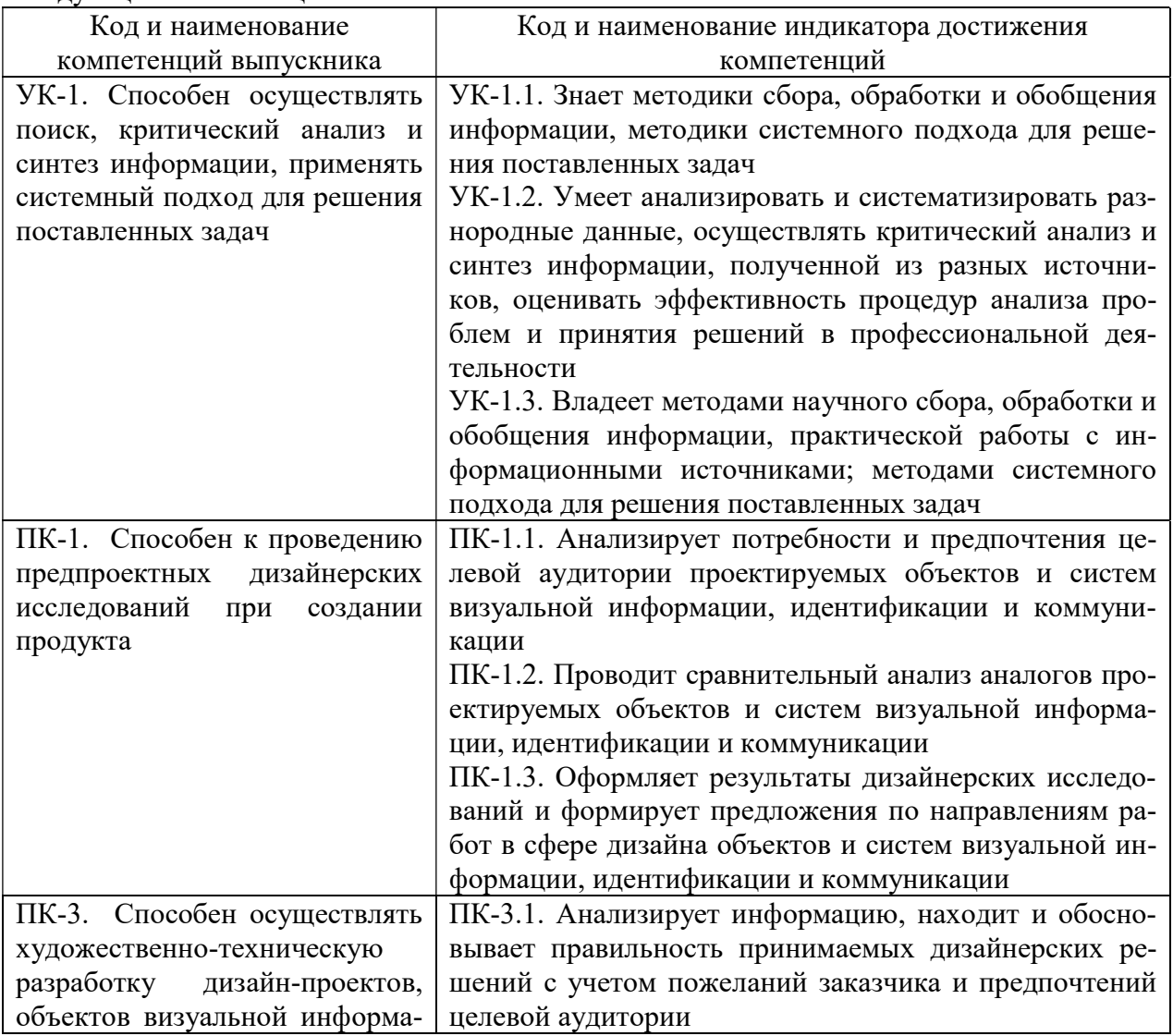

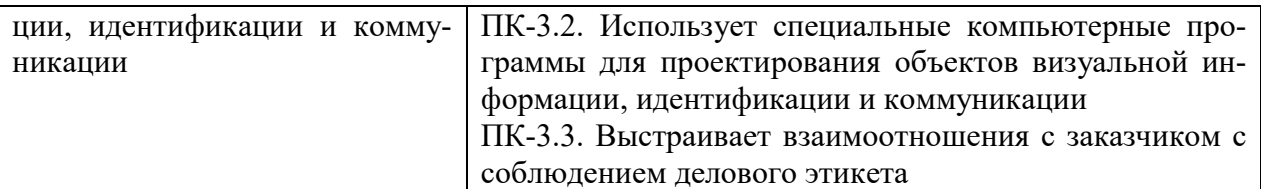

### 3. МЕСТО ДИСЦИПЛИНЫ (МОДУЛЯ) В СТРУКТУРЕ ОБРАЗОВАТЕЛЬНОЙ ПРОГРАММЫ

Учебная дисциплина «3D-текстурирование» относится к элективным дисциплинам части учебного плана, формируемой участниками образовательных отношений по основной профессиональной образовательной программы высшего образования по направлению подготовки 54.03.01 Дизайн, направленность (профиль) Цифровая графика в индустрии компьютерных игр.

### 4. ОБЪЕМ ДИСЦИПЛИНЫ (МОДУЛЯ) В ЗАЧЕТНЫХ ЕДИНИЦАХ С УКАЗАНИ-ЕМ КОЛИЧЕСТВА АКАДЕМИЧЕСКИХ ЧАСОВ, ВЫДЕЛЕННЫХ НА КОНТАКТ-НУЮ РАБОТУ ОБУЧАЮЩЕГОСЯ С ПРЕПОДАВАТЕЛЕМ (ПО ВИДАМ УЧЕБ-НЫХ ЗАНЯТИЙ) И НА САМОСТОЯТЕЛЬНУЮ РАБОТУ ОБУЧАЮЩИХСЯ

Общая трудоемкость (объем) дисциплины составляет 4 зачетных единиц, 144 академических часа. Дисциплина изучается на 3 курсе в 5 и 6 семестрах.

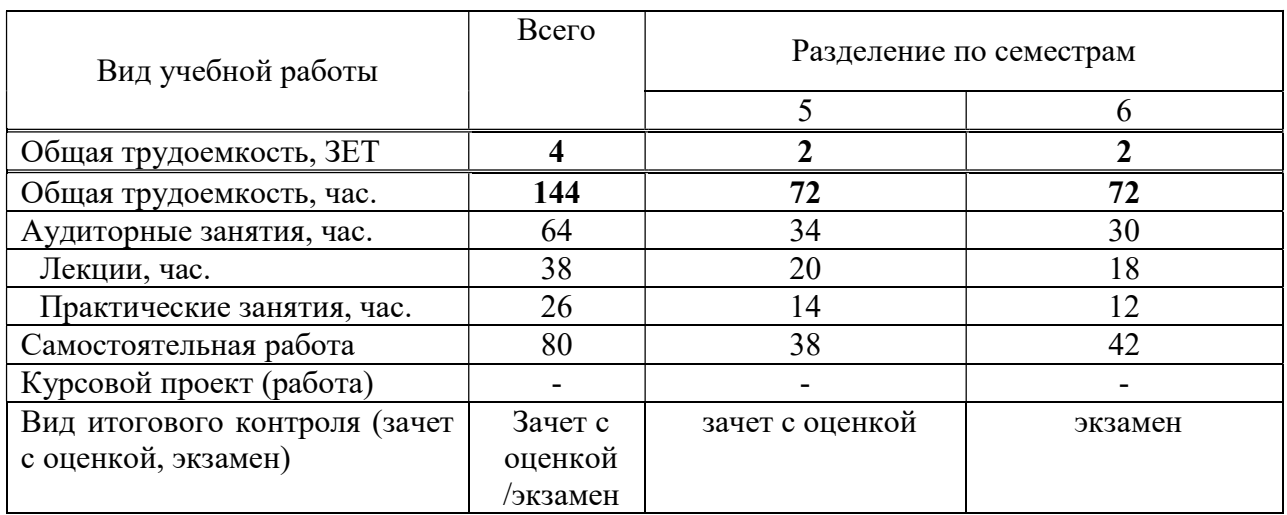

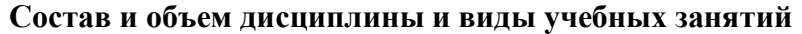

### 5. СОДЕРЖАНИЕ ДИСЦИПЛИНЫ (МОДУЛЯ), СТРУКТУРИРОВАННОЕ ПО ТЕМАМ (РАЗДЕЛАМ) С УКАЗАНИЕМ ОТВЕДЕННОГО НА НИХ КОЛИЧЕСТВА АКАДЕМИЧЕСКИХ ЧАСОВ И ВИДОВ УЧЕБНЫХ ЗАНЯТИЙ

5.1. Содержание дисциплины 5 семестр РАЗДЕЛ 1. HAND-PAINTING Тема 1.1. Инструменты текстурирования в Blender:

Инструменты текстурирования в Blender: Brush. Soften. Smear. Clone. Fill. Mask. Настройка карты. Настройка кистей.

### РАЗДЕЛ II. PBR SHADING

Тема 2.1. Введение в PBR. Введение в PBR. Теория PBR. PBR-Shading. Тема 2.2. Основные параметры PBR.

Базовые шейдеры: Base Color (Albedo). Metallic. Specular. Roughness. Transmission. Emission. Alpha. Специализированные шейдеры: Clearcoat. Anisotropic. Sheen. Subsurface Scattering. Шейдеры рельефа: Bump. Normal. Height (Displacement)

Тема 2.3. Введение в Substance Painter

Знакомство с интерфейсом: Главная полка. Браузер материалов/карт/альф. Вьюпорт 2D/3D. Список объектов. Слои/настройка текстурных сетов. Настройки слоя.

Список текстурных сетов. Концепция деления по материалам. Концепция каналов. Base Color. Metallic. Roughness. Normal. Height. Paint Layer. Кисть. Ластик. Проекция. Polygon Fill. Fill. Проекции. UV-трансформации. Настройки каналов и карт. Папки. Организация структуры проекта. Маски. Концепция масок. Виды масок. Удаление. Фильтры. Bevel. Blur. Gradient. HSL. Генераторы. Ambient Occlusion. Curvature. Position. Mask Builder. Smart-materials.

Проект 1. Основы Substance Painter. Покраска стандартной модели Meet Mat

#### РАЗДЕЛ III. СОЗДАНИЕ КОМПЛЕКСНЫХ МАТЕРИАЛОВ

Тема 3.1. Создание материала низкой сложности

Работа с референсами. Подбор реальных фотографий материалов под всеми возможными ракурсами и разными освещениями

Проект 2. Основы Substance Painter. Создание физически корректного материала низкой сложности (изношенный металл, старая краска и прочее). Создание физически корректного материала низкой сложности (поцарапанный пластик, рельефный материал и прочее).

Тема 3.2. Создание комплексного материала средней сложности

Анализ структуры материала. Анализ материала, выявление закономерностей и паттернов, разбиение на логические слои. Создание слоев материала. Создание, настройка и структурирование основных слоев материала. Создание масок для смешивания слоев. Смешивание основных слоев с помощью генераторов, текстурных карт, слоев рисования и прочее.

Проект 3. Основы Substance Painter. Создание физически корректного комплексного материала средней сложности (ржавый металл, отбитая краска/бетон и прочее). Создание физически корректного материала средней сложности (поцарапанный пластик, рельефный многослойный материал и прочее).

Проект 4. Комплексное текстурирование модели. Текстурирование модели с использованием нескольких материалов (ржавая масляная лампа, старый обшарпанный компьютер и прочее). Текстурирование модели с использованием нескольких материалов (использованный баллон с краской, ящик с инструментами и прочее).

ИТОГОВЫЙ ПРОЕКТ. Текстурирование локации средней сложности с использованием всех изученных концепций и техник.

#### 6 семестр

#### РАЗДЕЛ IV. ЗАПЕКАНИЕ КАРТ

Тема 4.1. Запекание текстурных карт в Blender.

Запекание текстурных карт в Blender. Запекание текстурных карт в Substance

Проект 1. Запекание текстур. Запекание текстур в Blender. Запекание текстур в Substance Painter.

#### Раздел V. ОСВЕЩЕНИЕ

Тема 5.1. Введение в освещение. Типы и настройка источников освещения

Введение в освещение. Типы источников освещения. HDRI:Концепция HDRI карт. Их настройка. Point. Spot. Area. Sun. Настройка источников освещения. Portal. Концепция и методы применения portal light.

Проект 2. Настройка освещения. Выставить и настроить все типы освещения. Тема 5.2. Виды и техники освещения

Экстерьерное освещение. HDRI. Sun. Интерьерное освещение. Portal + HDRI. 3 точечное студийное освещение.

Проект 3. Выставить освещения локации. Выставить и настроить освещения для экстерьерной локации. Выставить и настроить освещения для интерьерной локации.

Тема 5.3. Настройки камеры

Настройки камеры. Lens. DOF. Safe Areas. Background Images. Viewport Display Проект 4. Рендер. Поставить камеру, произвести финальный рендер сцены.

#### РАЗДЕЛ VI. РЕНДЕР

Тема 6.1. Cycles. Eevee

Cycles. Разбор концепции Ray-Tracing рендеринга. Настройки Cycles. Sampling. Light Path. Motion Blur. Film. Color Management.

Eevee. Разбор концепции Real-Time рендеринга. Настройки Eevee. Sampling. AO. Bloom. Screen Space Reflections. Motion Blur. Shadows. Film. Color Management.

Проект 4. Рендер. Поставить камеру, произвести финальный рендер сцены

ИТОГОВЫЙ ПРОЕКТ. Текстурирование масштабной сцены, постановка освещения, настройка камеры и финальный рендер.

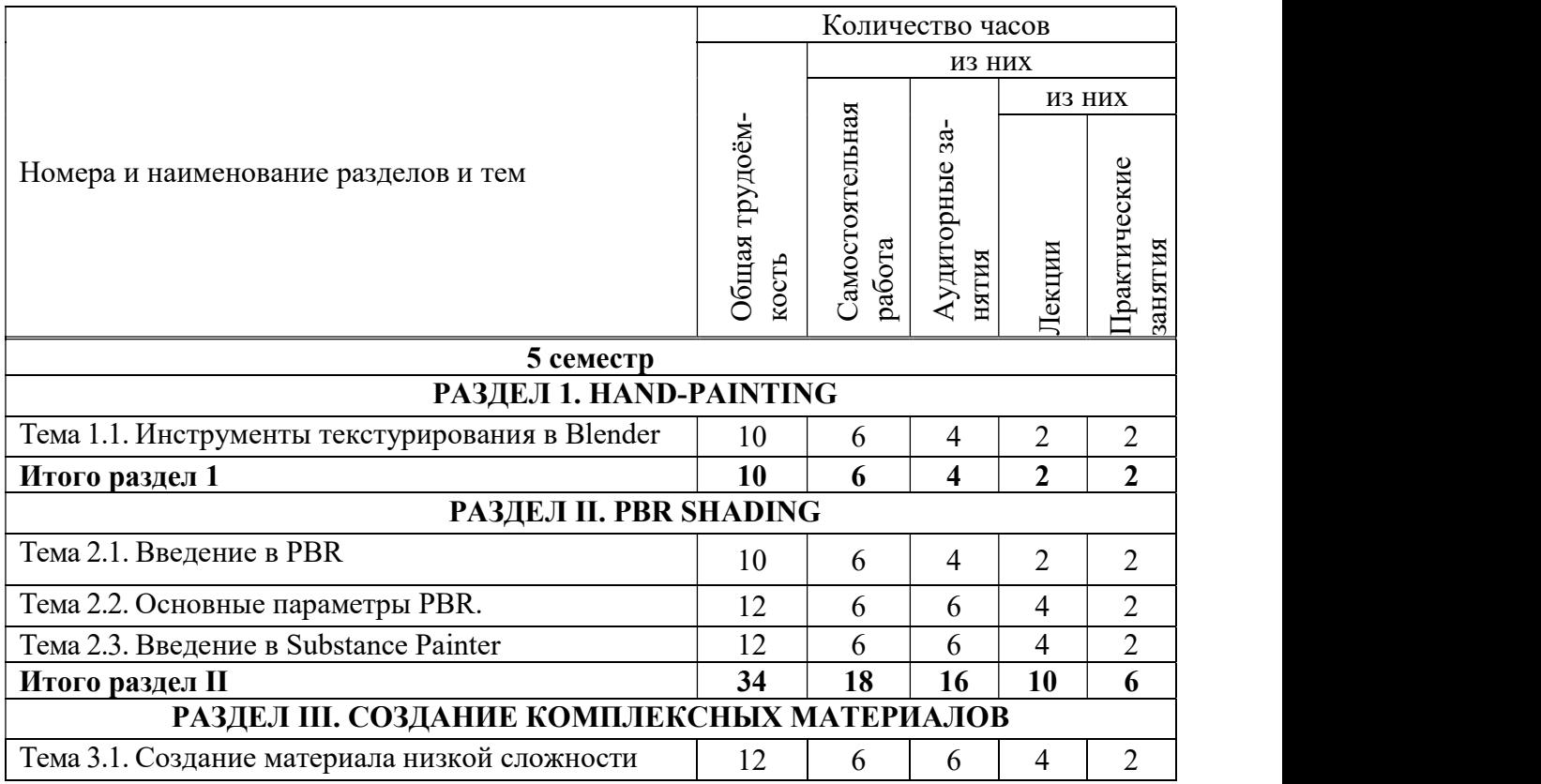

#### 5.2. Тематический план

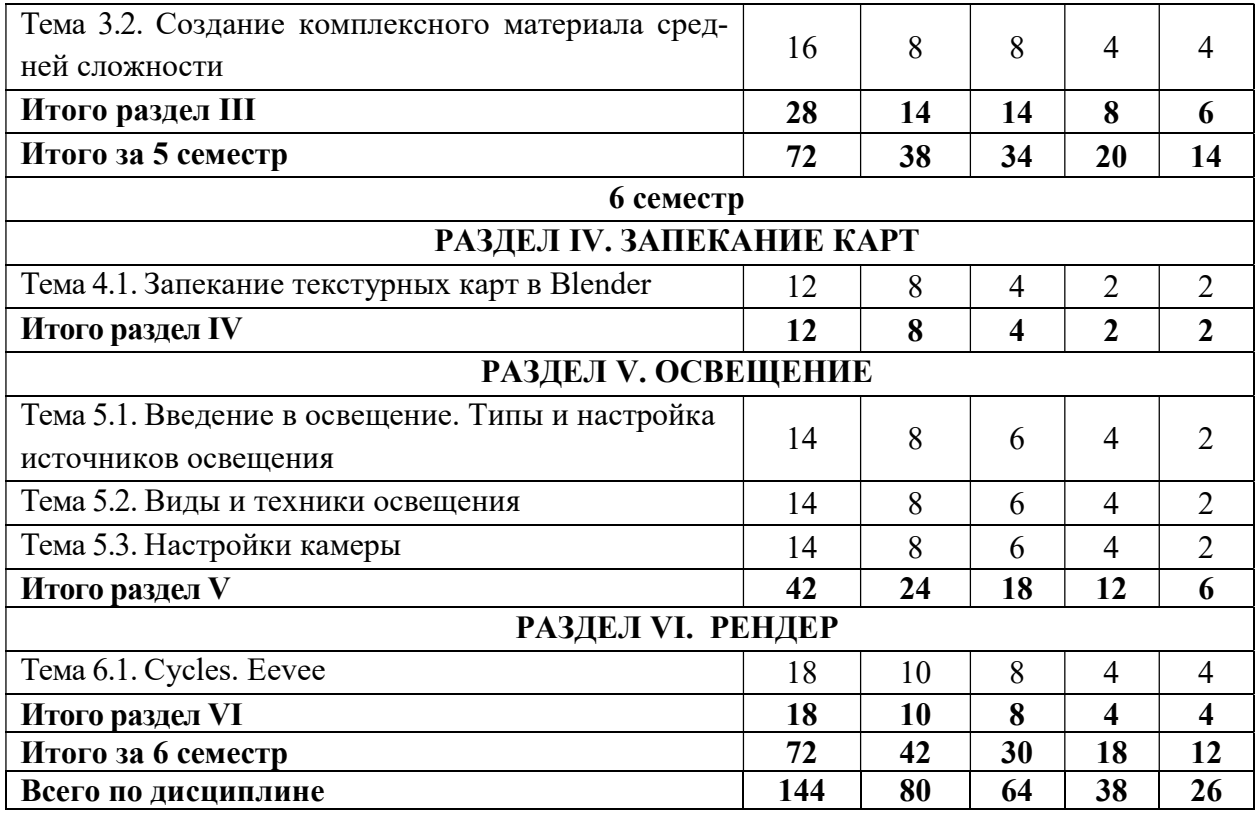

### 5.3. Лекционные занятия

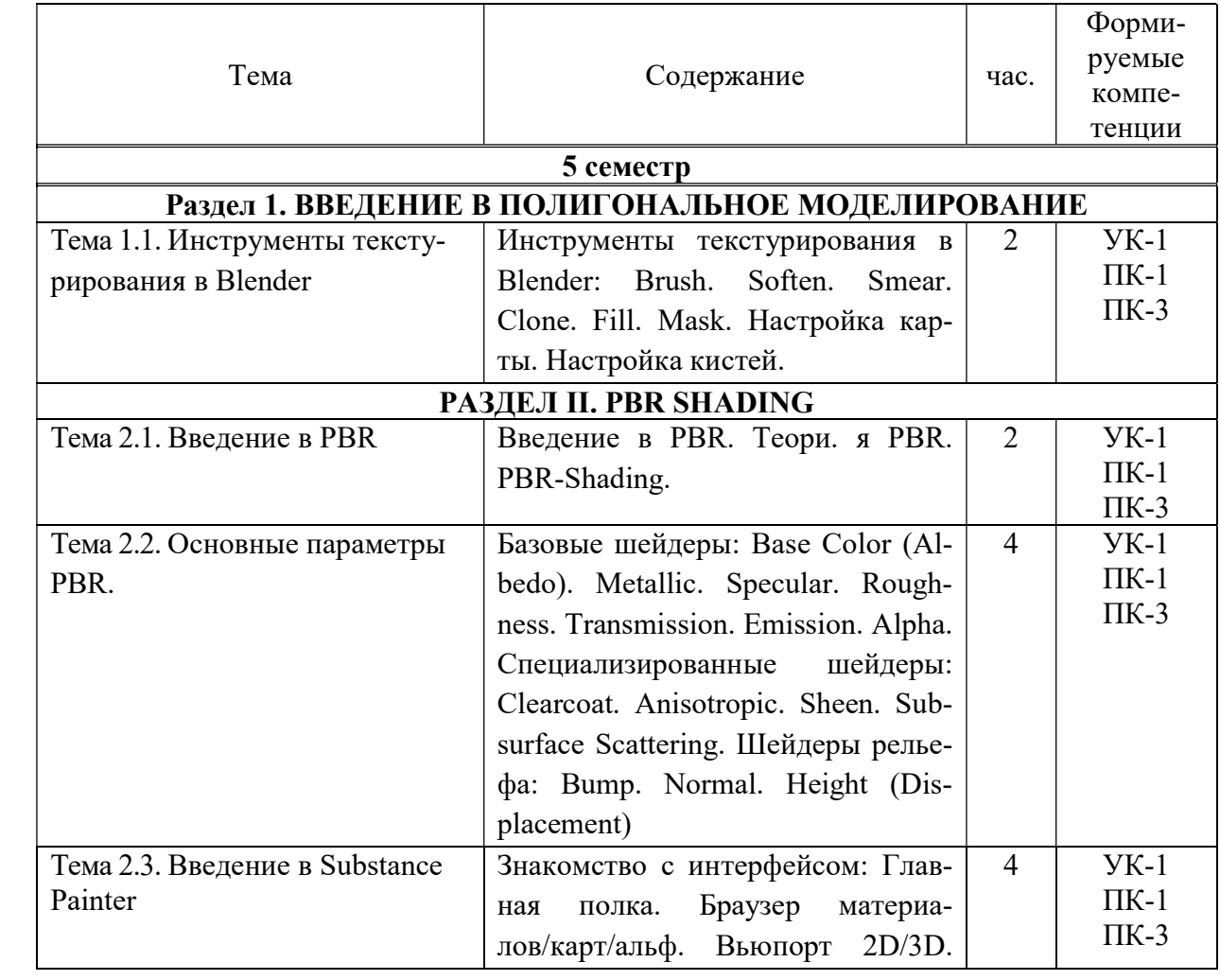

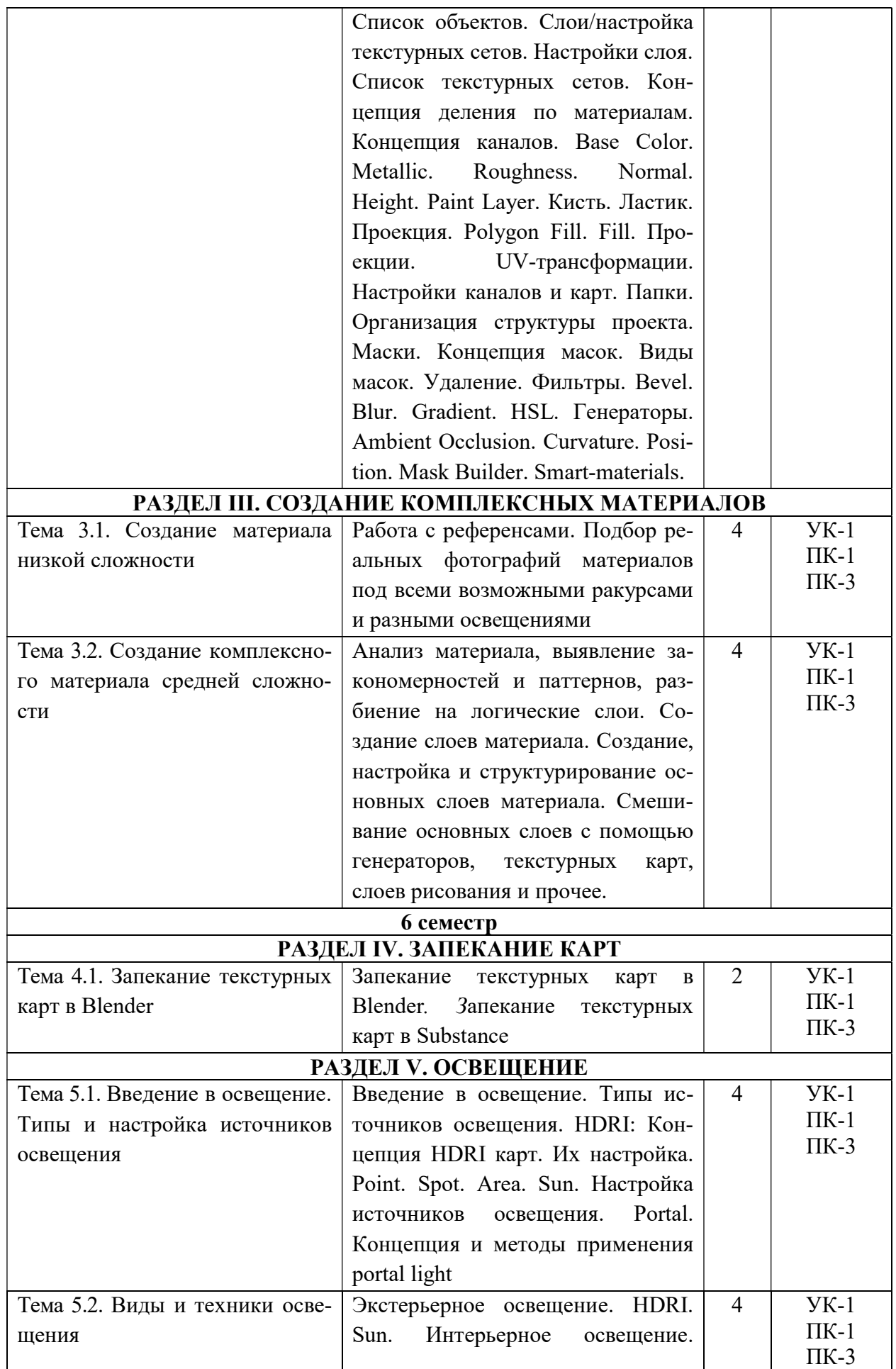

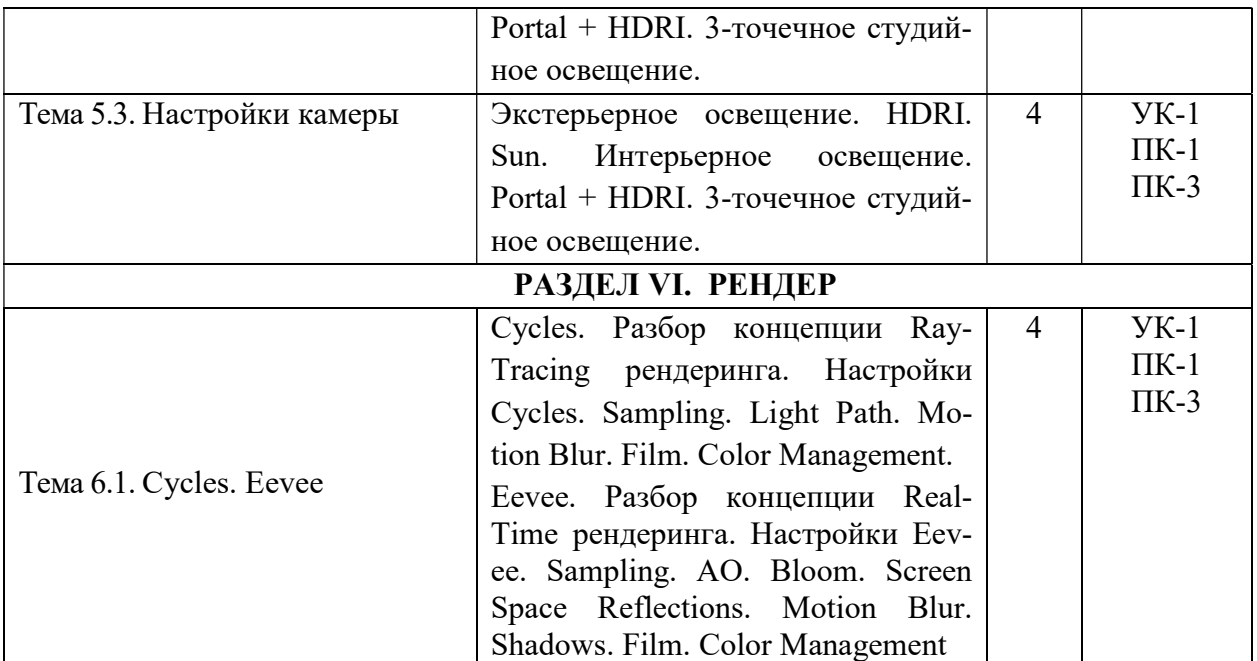

# 5.4. Практические занятия

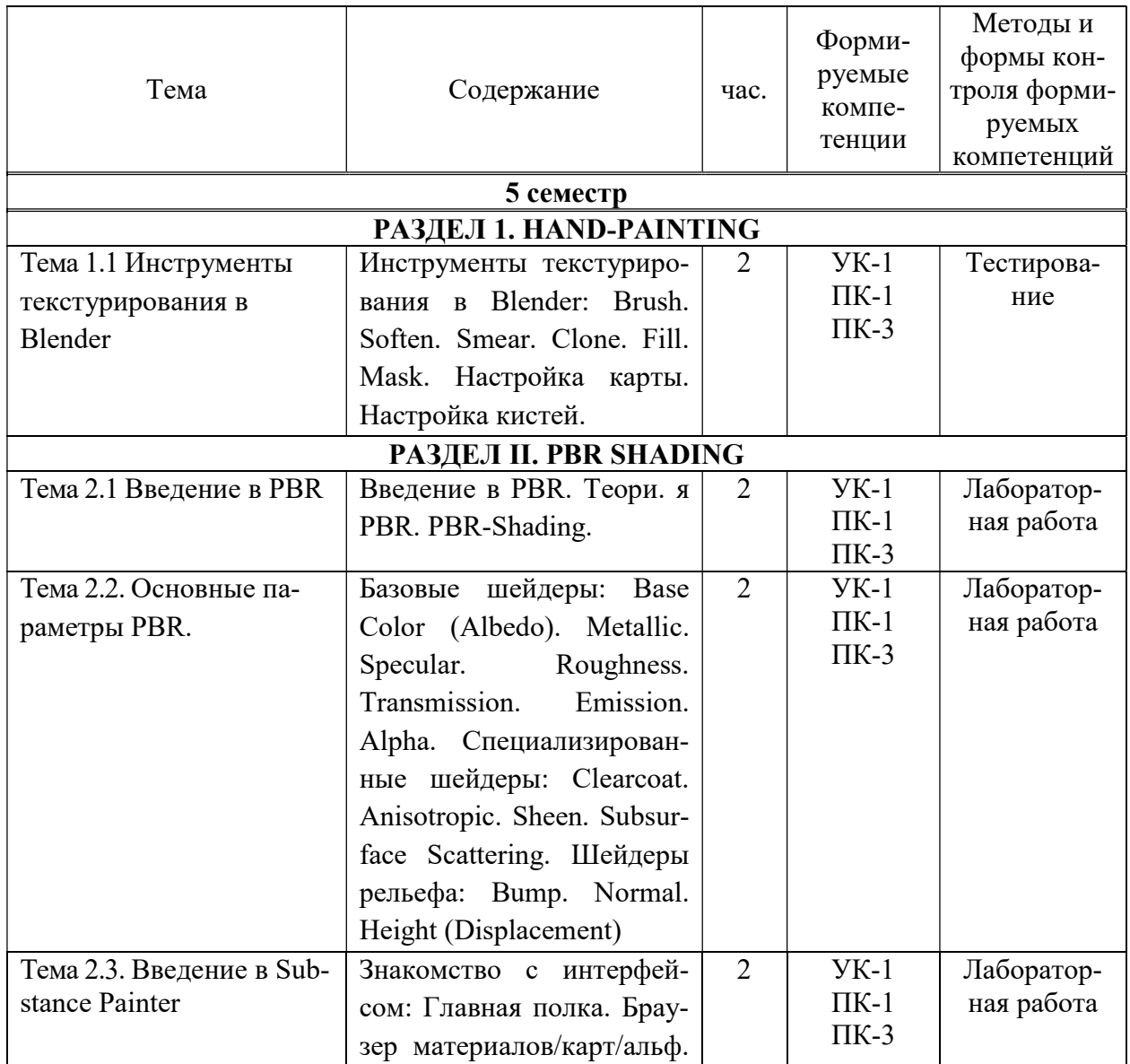

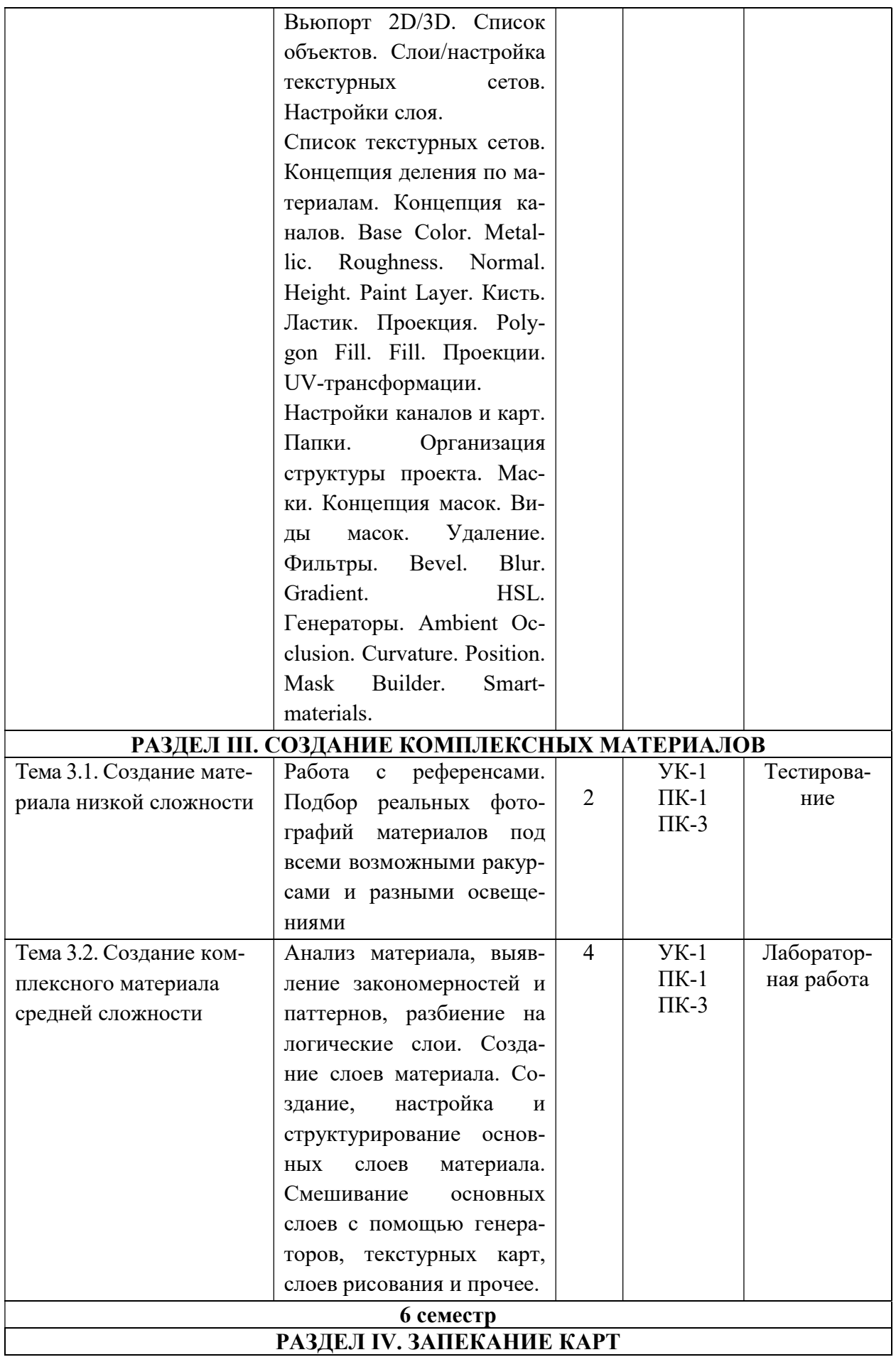

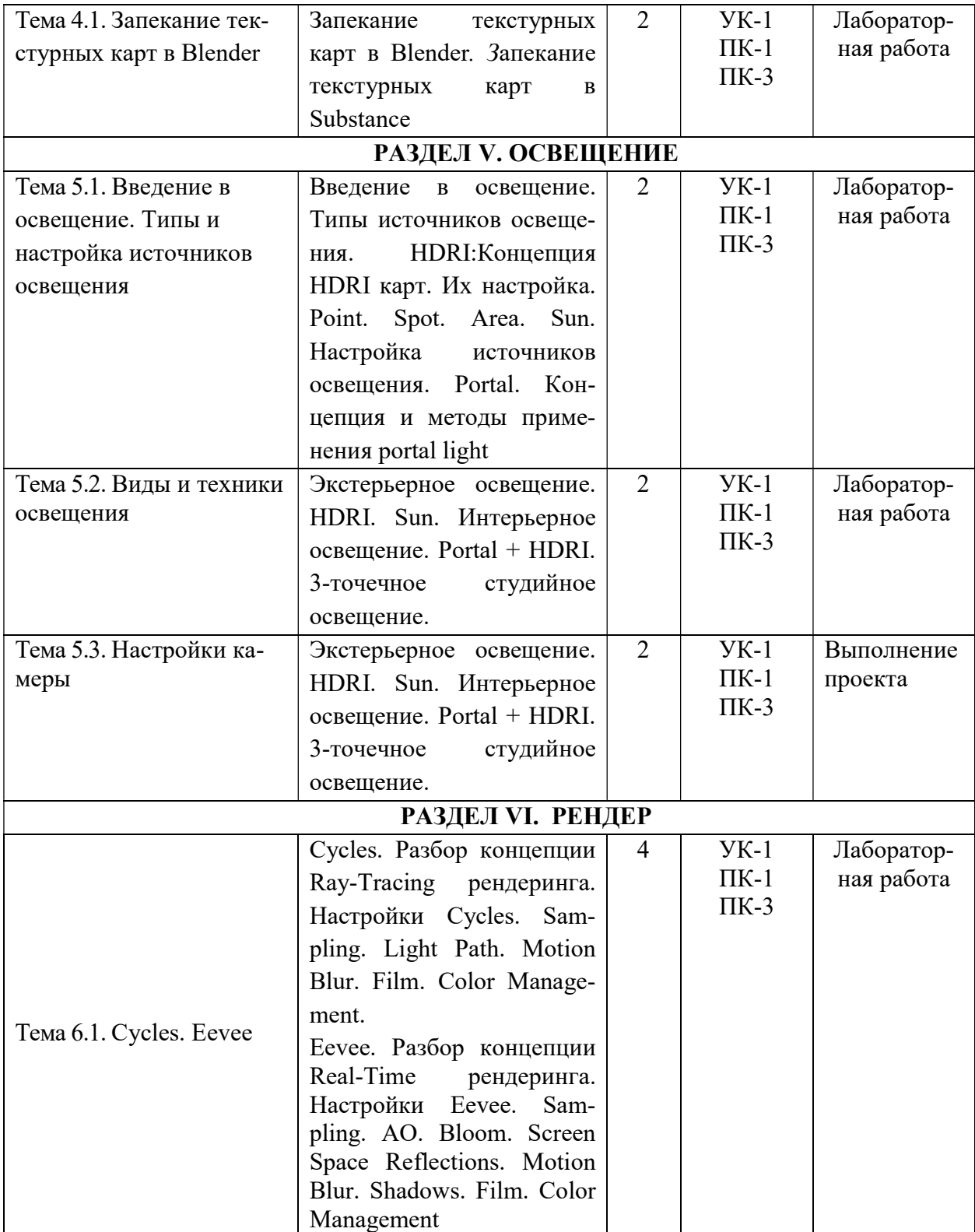

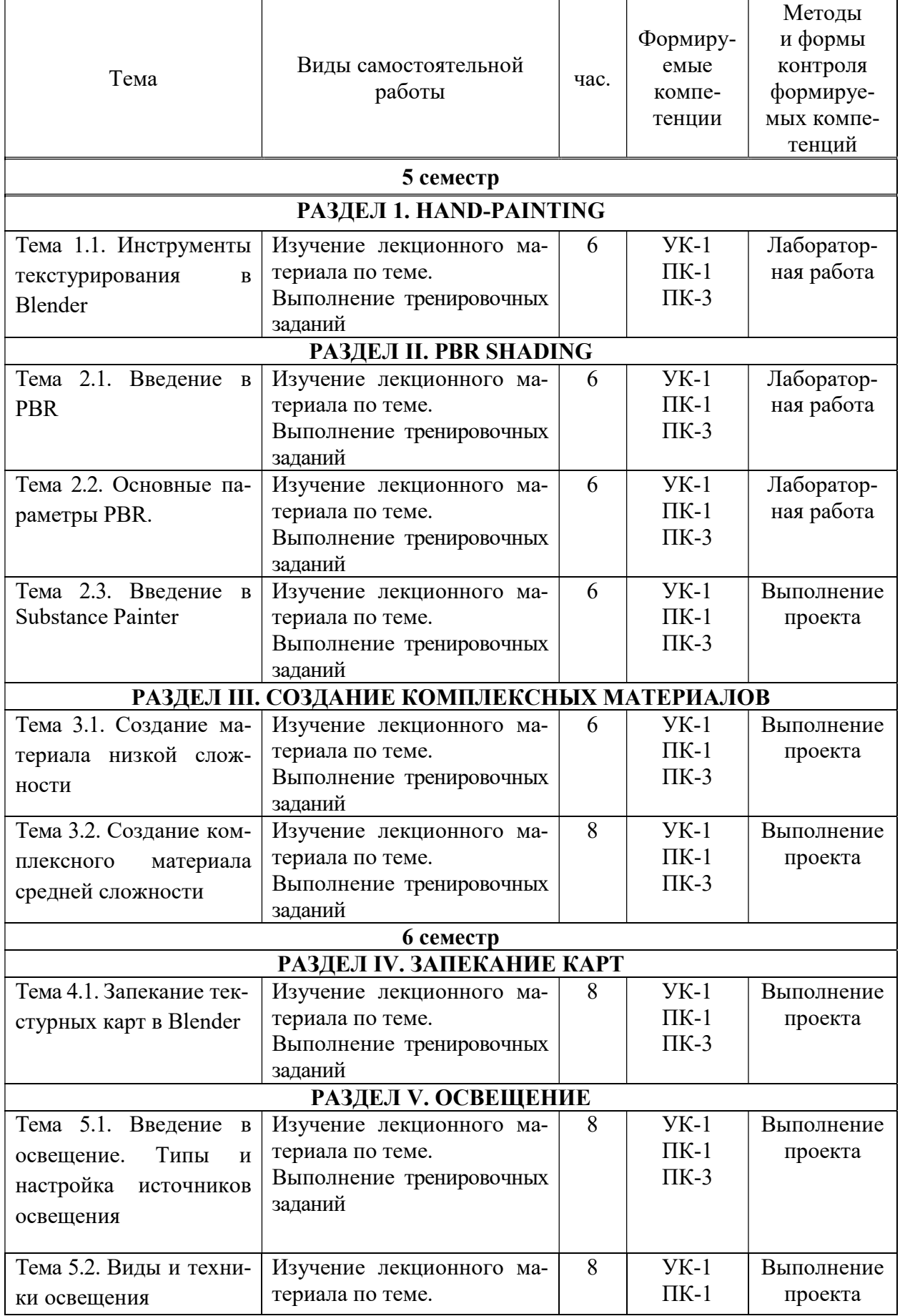

# 5.5 Самостоятельная работа обучающихся

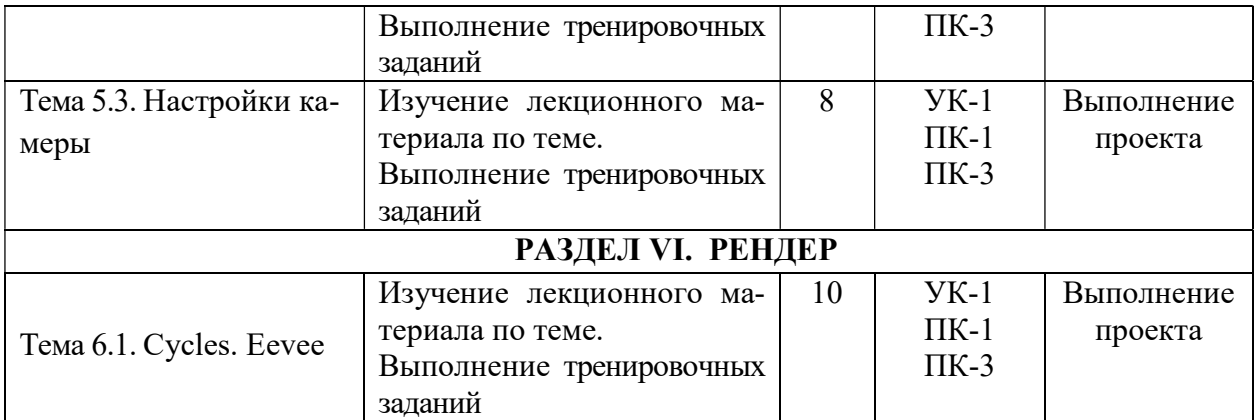

### 6. ФОНД ОЦЕНОЧНЫХ СРЕДСТВ ДЛЯ ПРОВЕДЕНИЯ ПРОМЕЖУТОЧНОЙ АТТЕСТАЦИИ ОБУЧАЮЩИХСЯ ПО ДИСЦИПЛИНЕ (МОДУЛЮ)

Фонд оценочных средств (ФОС) по дисциплине «3D-текстурирование» представлен отдельным документом и является частью рабочей программы

### 7. ПЕРЕЧЕНЬ ОСНОВНОЙ И ДОПОЛНИТЕЛЬНОЙ УЧЕБНОЙ ЛИТЕРАТУРЫ, НЕОБХОДИМОЙ ДЛЯ ОСВОЕНИЯ ДИСЦИПЛИНЫ (МОДУЛЯ)

#### Печатные издания

1.Горелик А.Г. Самоучитель 3ds Max 2018 [Текст] / А.Г. Горелик. - СПб.: БХВ-Петербург, 2018. - 528с.: ил.

2.Лидвелл У. Универсальные принципы дизайна: 125 способов улучшить юзабилити продукта, повлиять на его восприятие потребителем, выбрать верное дизайнерское решение и повысить эффективность / У. Лидвелл, К. Холден, Дж. Батлер; пер. с англ. А. Мороза. - Москва: Колибри; Азбука-Аттикус, 2019. - 272с.: ил.

3.Чепмен, Н. Цифровые графические инструменты [Текст] / Н. Чепмен, Д. Чепмен. - 2-е изд. - М.: Вильямс, 2016. - 656с.: ил.

#### Электронные издания (электронные ресурсы)

1. Боресков А. В. Основы компьютерной графики: учебник и практикум для вузов / А. В. Боресков, Е. В. Шикин. — Москва: Юрайт, 2023. — 219 с. — Текст: электронный // Образовательная платформа Юрайт [сайт]. — URL: https://urait.ru/bcode/511419 (дата обращения: 17.05.2023).

2. Цифровые технологии в дизайне. История, теория, практика: учебник и практикум для вузов / А. Н. Лаврентьев [и др.]; под редакцией А. Н. Лаврентьева. — 2-е изд., испр. и доп. — Москва: Юрайт, 2023. — 208 с. — Текст: электронный // Образовательная платформа Юрайт [сайт]. — URL: https://urait.ru/bcode/515504 (дата обращения: 17.05.2023).

#### Дополнительные источники (при необходимости)

1. Бобров В. И. Отделка полиграфической продукции: учебник / В. И. Бобров. — 2 е изд., перераб. и доп. — Москва: Юрайт, 2023. — 625 с. — Текст: электронный // Образовательная платформа Юрайт [сайт]. — URL: https://urait.ru/bcode/518382 (дата обращения: 17.05.2023).

### 8. ПЕРЕЧЕНЬ РЕСУРСОВ ИНФОРМАЦИОННО-ТЕЛЕКОММУНИКАЦИОННОЙ СЕТИ «ИНТЕРНЕТ», НЕОБХОДИМЫХ ДЛЯ ОСВОЕНИЯ ДИСЦИПЛИНЫ (МОДУЛЯ)

Для выполнения заданий, предусмотренных рабочей программой используются рекомендованные Интернет-сайты, ЭБС.

Электронные образовательные ресурсы

 Министерство науки и высшего образования Российской Федерации: https://minobrnauki.gov.ru/;

Федеральный портал «Российское образование»: http://edu.ru/;

 Информационная система «Единое окно доступа к образовательным ресурсам»: http://window.edu.ru/;

 Единая коллекция цифровых образовательных ресурсов: http://schoolcollection.edu.ru/;

• Федеральный центр информационно-образовательных ресурсов: http: //fcior. /edu.ru/;

 Информационный сервис Microsoft для разработчиков // [Электронный ресурс]: https://msdn.microsoft.com/ru-ru/default.aspx.

• Виртуальная академия Microsoft // [Электронный ресурс]: https://mva.microsoft.com/.

 Программы дистанционного обучения в НОУ «ИНТУИТ» // [Электронный ресурс]: http://www.intuit.ru.

Образовательная платформа ЮРАЙТ http://www.urait.ru

### 9. МЕТОДИЧЕСКИЕ УКАЗАНИЯ ДЛЯ ОБУЧАЮЩИХСЯ ПО ОСВОЕНИЮ ДИС-ЦИПЛИНЫ (МОДУЛЯ)

Самостоятельная работа заключается в изучении отдельных тем курса по заданию преподавателя по рекомендуемой им учебной литературе, в подготовке к решению задач и разработке проектов. Самостоятельная творческая работа оценивается преподавателем и/или студентами в диалоговом режиме. Такая технология обучения способствует развитию коммуникативности, умений вести дискуссию и строить диалог, аргументировать и отстаивать свою позицию, анализировать учебный материал.

Тематика практических и самостоятельных работ имеет профессиональноориентированный характер и непосредственную связь рассматриваемых вопросов с вашей профессиональной деятельностью.

В изучении курса используются интерактивные обучающие методы: развивающей кооперации, метод проектов, которые позволяют формировать навыки совместной (парной и командной) работы (составление алгоритмов, проектирование программных решений, разработка и отладка программ), а также строить профессиональную речь, деловое общение.

Оценивание Вашей работы на занятиях организовано 1) в форме текущего контроля, в рамках которого вы решите множество задач возрастающей сложности; 2) для проведения промежуточной аттестации организовано контрольное тестирование и выполнение проекта.

В подготовке самостоятельной работы преподаватель:

 учит работать с учебниками, технической литературой (в том числе на английском языке), специализированными веб-ресурсами

 развивает навыки самостоятельной постановки задач и выполнения всех этапов разработки программного решения;

организует текущие консультации;

 знакомит с системой форм и методов обучения, профессиональной организацией труда, критериями оценки ее качества;

- организует разъяснения домашних заданий (в часы практических занятий);
- консультирует по самостоятельным творческим проектам учащихся;

 консультирует при подготовке к научной конференции, написании научной статьи, и подготовке ее к печати в сборнике студенческих работ;

Вместе с тем преподаватель организует системный контроль выполнения студентами графика самостоятельной работы; проводит анализ и дает оценку работы студентов в ходе самостоятельной работы.

Результаты своей работы вы можете отследить в личном кабинете электронноинформационной системы (веб-портал института), к чему имеют доступ и ваши родители

# 10. ПЕРЕЧЕНЬ ИНФОРМАЦИОННЫХ ТЕХНОЛОГИЙ, ИСПОЛЬЗУЕМЫХ ПРИ ОСУЩЕСТВЛЕНИИ ОБРАЗОВАТЕЛЬНОГО ПРОЦЕССА ПО ДИСЦИПЛИНЕ (МОДУЛЮ), ВКЛЮЧАЯ ПЕРЕЧЕНЬ ПРОГРАММНОГО ОБЕСПЕЧЕНИЯ, СО-ВРЕМЕННЫХ ПРОФЕССИОНАЛЬНЫХ БАЗ ДАННЫХ И ИНФОРМАЦИОННЫХ СПРАВОЧНЫХ СИСТЕМ

#### Перечень информационных технологий:

Платформа для презентаций Microsoft powerpoint; Онлайн платформа для командной работы Miro; Текстовый и табличный редактор Microsoft Word; Портал института http://portal.midis.info

#### Перечень программного обеспечения:

1С: Предприятие. Комплект для высших и средних учебных заведений (1C – 8985755)

Mozilla Firefox Adobe Reader Windows 10 Eset NOD32 Adobe Illustrator Adobe InDesign Adobe Photoshop ARCHICAD 24 Blender DragonBonesPro Krita PureRef ZBrush 2021 FL Microsoft Office 2016 Google Chrome

Современные профессиональные базы данных и информационные справочные системы «Гарант аэро»

КонсультантПлюс

Научная электронная библиотека «Elibrary.ru».

#### Сведения об электронно-библиотечной системе

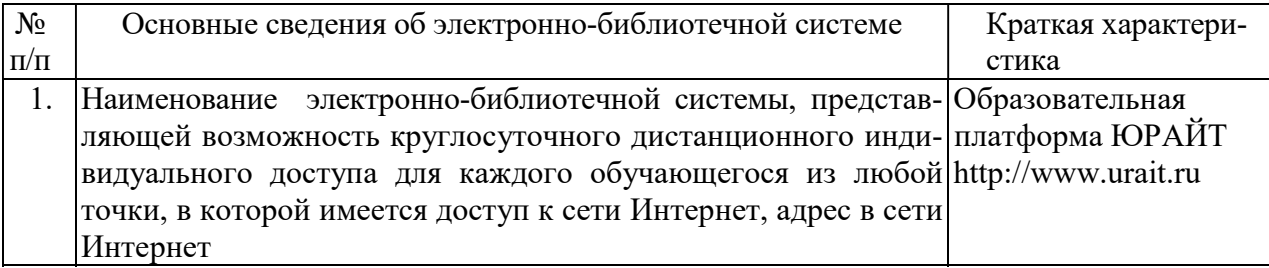

# 11. МАТЕРИАЛЬНО-ТЕХНИЧЕСКАЯ БАЗА, НЕОБХОДИМАЯ ДЛЯ ОСУЩЕСТВ-ЛЕНИЯ ОБРАЗОВАТЕЛЬНОГО ПРОЦЕССА ПО ДИСЦИПЛИНЕ (МОДУЛЮ)

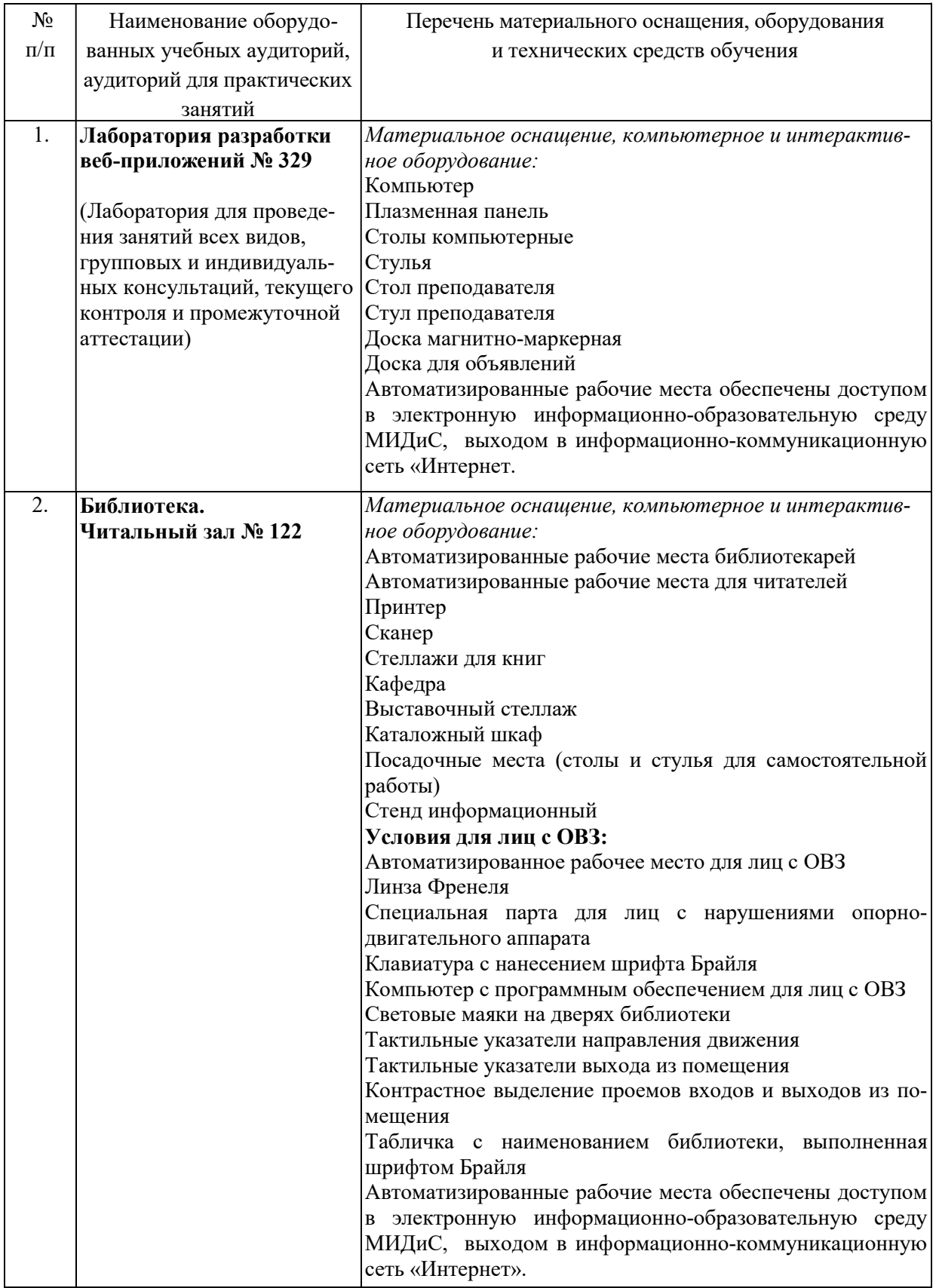